# Metodi iterativi per la soluzione di sistemi lineari

Alvise Sommariva

Universita degli Studi di Padova `

17 aprile 2023

## Definizione (Metodo di Jacobi, 1846)

 $S$ *ia*  $A = D - E - F \in \mathbb{R}^{n \times n}$  dove

■ *D è* una matrice diagonale, non singolare

*E e triangolare inferiore con elementi diagonali nulli, `*

*F e triangolare superiore con elementi diagonali nulli. ` Sia fissato x*(0) ∈ R *n . Il* **metodo di Jacobi** *genera* {*x* (*k*)}*<sup>k</sup> con*

$$
x^{(k+1)} = \phi(x^{(k)}) = M^{-1}Nx^{(k)} + M^{-1}b
$$

*dove*

$$
M=D, N=E+F.
$$

Si vede che la matrice di iterazione *P* = *M* <sup>−</sup>1*N* e in questo caso `

$$
P = I - D^{-1}A.
$$
 (1)

## Metodo di Jacobi in Matlab

#### Un codice gratuito del metodo di Jacobi, è [jacobi.m:](http://www.math.unipd.it/~alvise/AN_2016/LABORATORI/METODI_ITERATIVI/MATLAB/jacobi.m)

```
function [x \text{ error}, \text{iter}, \text{flag}] = iacobi(A, x, b, max it, to])% input
% A. REAL matrix
% x, REAL initial guess vector
% b, REAL right hand side vector
% max_it, INTEGER maximum number of iterations
% tol . REAL error tolerance
% output
% x, REAL solution vector
% error , REAL error norm
\frac{1}{2} iter, INTEGER number of iterations performed
% flag, INTEGER: 0 = solution found to tolerance
% 1 = no convergence given max-it
iter = 0; flag = 0; % initialization
burn2 = norm(b);
if ( bnrm2 == 0.0 ), bnrm2 = 1.0; end
r = b - A * x;
 error = norm(r) / barn2;if ( error < tol ) return, end
 [M, N, b] = split(A, b, 1.0, 1); % matrix splittingfor iter = 1: max it. % begin iteration
  x_1 = x;
  x = M \setminus (N * x + b); % update approximation
  error = norm (x - x_1) / norm(x); % compute error
  if ( error \leq tol ), break, end \% check convergence
\frac{end}{if}error > tol ) | (isnan (error)), flag = 1; end % no convergence
```
#### Nota. (Commento su jacobi)

- *Il comando* break *interrompe esclusivamente il ciclo for, mentre il comando* return *non e equivalente in quanto non farebbe uscire solo dal ciclo ma anche dalla routine; `*
- *Nel metodo di Jacobi si valuta* ∥*b*∥<sup>2</sup> *e il residuo* ∥*b* − *Ax*∥2/∥*b*∥<sup>2</sup> *nel punto iniziale, gualora*  $b \neq 0$ *. Se*

$$
||b - Ax||_2/||b||_2 < \texttt{tol}
$$

*allora si esce forzatamente, altrimenti si itera il metodo di Jacobi, valutando di volta in volta*

 $\|x^{(k+1)} - x^{(k)}\|_2 / \|x^{(k+1)}\|_2 \approx \|x^* - x^{(k)}\|_2 / \|x^*\|_2,$ 

*uscendo con* break *se questa quantita´ e minore di ´* tol*.*

*Se le iterazioni non soddisfano il criterio di arresto in un numero massimo di iterazioni* max it *allora si pone* flag=1*.*

*la funzione* split *determina lo splitting di alcuni metodi iterativi; in particolare* п

```
[M, N, b] = split(A, b, 1.0, 1)
```
*esegue lo splitting di Jacobi.*

*In questo caso particolare il vettore* b *in input e quello di output coincidono.*

Definizione (Successive over relaxation, (SOR), 1884-1950)

 $S$ *ia*  $A = D - E - F \in \mathbb{R}^{n \times n}$  dove

*D e una matrice diagonale, non singolare `*

*E e triangolare inferiore con elementi diagonali nulli, `*

*F e triangolare superiore con elementi diagonali nulli. `*  $S$ *ia fissato*  $x^{(0)} \in \mathbb{R}^n$  *e*  $\omega \in \mathbb{R} \backslash 0$ *. Il*  $\bm{\mathsf{metodo}}$  *SOR*  $g$ *enera*  $\{x^{(k)}\}_k$  *con* 

$$
x^{(k+1)} = \phi(x^{(k)}) = M^{-1}Nx^{(k)} + M^{-1}b
$$

*dove*

$$
M = \frac{D}{\omega} - E, \ N = \left(\frac{1}{\omega} - 1\right)D + F
$$

#### Nota.

*Gauss-Seidel è SOR in cui si è scelto*  $\omega = 1$ .

## Metodo di SOR in Matlab

Una implementazione in Matlab/Octave è [sor.m](http://www.math.unipd.it/~alvise/AN_2016/LABORATORI/METODI_ITERATIVI/MATLAB/sor.m)

```
function [x, error, iter, flag] = sor(A, x, b, w, max-it, tol)\frac{1}{6} sor m solves the linear system Ax=b using the
|% Successive Over - Relaxation Method (Gauss - Seidel method when omega = 1).
% input
% A, REAL matrix
% x REAL initial guess vector
% b REAL right hand side vector
% w REAL relaxation scalar
\frac{1}{6} max<sub>rit</sub> INTEGER maximum number of iterations
% tol REAL error tolerance
% output
\frac{1}{6} x RFAL solution vector
% error REAL error norm
% iter INTEGER number of iterations performed
% flag INTEGER: 0 = solution found to tolerance, 1 = no convergence given max it
flag = 0; iter = 0; % initialization
bnrm2 = norm(b):
if ( bnrm2 == 0.0 ), bnrm2 = 1.0; end
r = b - A * x;
 error = norm(r) / binrm 2:
if (error < tol) return, end
[M, N, b] = split(A, b, w, 2); % matrix splittingfor iter = 1:max\_it % begin iteration
 x_1 = x; x = M \setminus (N * x + b); % update approximation
 error = norm (x - x_1) / norm (x); % compute error
 if ( error \leq tol ), break, end % check convergence
end
if ( error > tol ) | (isnan (error), flag = 1; end % no convergence
```
#### Commento. (Commento su SOR)

*Nel metodo di SOR si valuta* ∥*b*∥<sup>2</sup> *e il residuo* ∥*b* − *Ax*∥2/∥*b*∥<sup>2</sup> *nel punto iniziale, qualora*  $b \neq 0$ *. Se* 

$$
||b - Ax||_2/||b||_2 < \texttt{tol}
$$

*allora si esce forzatamente, altrimenti si itera il metodo di SOR, valutando di volta in volta*

$$
\frac{\|x^{(k+1)} - x^{(k)}\|_2}{\|x^{(k+1)}\|_2} \approx \frac{\|x^* - x^{(k)}\|_2}{\|x^*\|_2},
$$

*uscendo con* break *se questa quantita´ e minore di ´* tol*.*

*Se le iterazioni non soddisfano il criterio di arresto in un numero massimo di iterazioni* max it *allora si pone* flag=1*.*

*La versione di SOR e molto simile a quella di Jacobi, a parte il comando ´ di* split *in cui invece di Ax* = *b, si studia il problema equivalente* ω*Ax* = ω*b e si definiscono le corrispettive matrici utili a definire tale metodo iterativo.* **7/30**

# Routine split

La routine [split](http://www.math.unipd.it/~alvise/AN_2016/LABORATORI/METODI_ITERATIVI/MATLAB/split.m) chiamata da jacobi e sor, tratta da Netlib

```
function [M, N, b] = split(A, b, w, flag)\frac{1}{6} split .m sets up the matrix splitting for the stat.
|% iterative methods: jacobi and sor (gauss-seidel, w=1)
% input
% A DOUBLE PRECISION matrix
% b DOUBLE PRECISION right hand side vector (for SOR)
\frac{1}{6} w DOUBLE PRECISION relaxation scalar
% flag INTEGER flag for method: 1 = jacobi 2 = sor.
% output
% M DOUBLE PRECISION matrix
% N DOUBLE PRECISION matrix such that A = M − N
We b DOUBLE PRECISION rhs vector (altered for SOR)
[m,n] = size(A):
if ( flag == 1 ), % jacobi splitting
  M = diag(diag(A)); N = diag(diag(A)) - A;
 elseif ( flag == 2 ), % sor/gauss-seidel splitting (it studies w*Ax=w*b)
   h = w * hM = w * tri( A, -1 ) + diag(diag(A)); % M=w(D/w-E)=D-w*E
  N = -w * \text{triv} (A, 1) + (1, 0, -w) * \text{diag} (\text{diag}(A)); % N=w(((1/w-1)D+F) = (1-w)D+w*Fend ;
```
#### Nota. (Il vettore **b**)

*Si noti che* split *modifica il valore* **b**<sup>0</sup> *di* b *in input assegnando al vettore* b *in output il vettore*  $\mathbf{b}_1 = w \mathbf{b}_0$ *. Ovviamente se*  $w = 1$  *allora i vettori b in input e output coincidono.*

# Routine split

#### Commento.

*Osserviamo che:*

 $\blacksquare$  *in Matlab* E=-tril(A,-1), F=-triu(A,1) *e* D=diag(diag(A)).

*Nel caso del metodo di Jacobi si pone*

$$
M = D,
$$

- $N = E + F = D A$ ;
- *Nel caso del metodo di SOR con parametro* ω*, si studia il problema equivalente*  $\omega Ax = \omega b$ .

*Se A* = *M* − *N, con*

$$
M = \frac{D}{\omega} - E, N = \left(\frac{1}{\omega} - 1\right)D + F
$$

*allora si ha*  $\omega A = \tilde{M} - \tilde{N}$  con

■ 
$$
\tilde{M} = \omega M = D - \omega E
$$
,  
\n■  $\tilde{N} = \omega N = (1 - \omega)D + \omega F$ .

## Esercizio (1)

■ *Si assegni ad A la matrice simmetrica e definita positiva* minij<sub>20</sub> *di ordine 20 aiutandosi con*

#### >> help gallery

- *Sia b il vettore composto di componenti uguali a* 1*, avente lo stesso numero di righe di P*20*.*
	- *Si risolva col metodo di Jacobi il problema Ax* = *b*, con tolleranza di 10<sup>(−6)</sup>, *partendo da x*<sup>0</sup> = [0 . . . 0]*. Converge?*
	- **5** *Si risolva col metodo di SOR con*  $\omega = 0.01$  : 0.01 : 1.99 *il problema Ax = b, con tolleranza di* 10<sup>(−6)</sup>, partendo da  $x^0 = [0...0]$ .
		- *Converge?*
		- *Eseguire il plot in scala semilogaritmica, avendo in ascisse* ω *e in ordinate il numero di iterazioni eseguite. Quale sembra un buon parametro da utilizzare?*
		- *Calcolare il parametro* ω *che minimizza il numero di iterazioni svolte da SOR.*

# Il metodo del gradiente coniugato.

## Definizione (Gradiente coniugato, Hestenes-Stiefel, 1952)

*Il metodo del* **gradiente coniugato** *e un metodo di discesa `*

$$
x^{(k+1)} = x^{(k)} + \alpha_k p^{(k)}
$$

*con*

■ 
$$
\alpha_k = \frac{(r^{(k)})^T r^{(k)}}{(p^{(k)})^T Ap^{(k)}}
$$
,  
\n■  $p^{(0)} = r^{(0)}$ ,  
\n■  $p^{(k)} = r^{(k)} + \beta_k p^{(k-1)}$ ,  $k = 1, 2, ...$   
\n■  $\beta_k = \frac{(r^{(k)})^T r^{(k)}}{(r^{(k-1)})^T r^{(k-1)}} = \frac{||r^{(k)}||_2^2}{||r^{(k-1)}||_2^2}$ .

Con questa scelta si prova che *p* (*k*) e *p* (*k*−1) sono *A*-*coniugati*.

$$
(p^{(k)})^T A p^{(k-1)} = 0.
$$

In Matlab si puó pure utilizzare la built-in routine  $pcg$ . Un codice gratuito del Gradiente Coniugato, è [cg.m](http://www.math.unipd.it/~alvise/AN_2016/LABORATORI/METODI_ITERATIVI/MATLAB/cg.m) tratto da Netlib:

```
function [x, error, iter, flag] = cg(A, x, b, M, max-it, tol)flag = 0; iter = 0; brrm2 = norm(b);if ( bnrm2 == 0.0 ), bnrm2 = 1.0; end
r = b - A*x; error = norm(r) / bnrm2;
if ( error < tol ) return, end
for iter = 1: max it
  z = M \setminus r; rho = (r' * z):
 if ( iter > 1 )
    beta = rho / rho 1: p = z + \beta e^{i\phi} ;
  else
   p = z:
  end
  q = A * p; alpha = rho / (p' * q); x = x + alpha * p;
  r = r - \text{alpha*q}; error = norm( r ) / bnrm2;
  if ( error \leq tot), break, end
  rho1 =rho ;
end
if ( error > tol ), flag = 1; end
```
Consideriamo il sistema lineare  $Ax = b$  dove  $A$  è la matrice tridiagonale a blocchi (di Poisson)

$$
A = \left( \begin{array}{cccc} B & -I & 0 & \dots & 0 \\ -I & B & -I & \dots & 0 \\ 0 & -I & B & \dots & \dots \\ 0 & \dots & \dots & \dots & -I \\ 0 & 0 & \dots & -I & B \end{array} \right)
$$

con

$$
B = \left(\begin{array}{cccccc} 4 & -1 & 0 & \dots & 0 \\ -1 & 4 & -1 & \dots & 0 \\ 0 & -1 & 4 & \dots & \dots \\ 0 & \dots & \dots & \dots & -1 \\ 0 & 0 & \dots & -1 & 4 \end{array}\right)
$$

La matrice *A* è facilmente disponibile, con il comando gallery di Matlab. Vediamo un esempio:

```
\gg A=gallery ('poisson', 3); % A sparse.
\gg A=full (A); % A piena.
>> AA =4 -1 0 -1 0 0 0 0 0 0<br>
0 -1 4 0 0 -1 0 0 0 0<br>
−1 0 0 4 -1 0 -1 0 0<br>
0 -1 0 -1 4 0 0 -1<br>
0 0 -1 0 -1 4 0 0 -1<br>
0 0 0 -1 0 0 4 -1 0<br>
0 0 0 -1 0 0 4 -1 0<br>
0 0 0 -1 0 0 4 -1 0<br>
0 0 0 0 -1 0 -1 4
>>
```
Evidentemente *A* è una matrice di Poisson con *B* matrice quadrata di ordine 3, dove

$$
A = \left(\begin{array}{cccc} B & -I & 0 & \dots & 0 \\ -I & B & -I & \dots & 0 \\ 0 & -I & B & \dots & \dots \\ 0 & \dots & \dots & \dots & -I \\ 0 & 0 & \dots & -I & B \end{array}\right)
$$

in cui

$$
B = \left(\begin{array}{rrr} 4 & -1 & 0 \\ -1 & 4 & -1 \\ 0 & -1 & 4 \end{array}\right)
$$

Per ulteriori dettagli sulle origini della matrice di Poisson, si considerino ad esempio [\[1,](#page-29-0) p. 557], [\[2,](#page-29-1) p. 283], [\[3,](#page-29-2) p. 334].

Le matrici di Poisson sono

- simmetriche;
- tridiagonali a blocchi;
- diagonalmente dominanti;
- non singolari (deriva dal primo e dal secondo teorema di Gerschgorin [\[2,](#page-29-1) p. 76-80], [\[3,](#page-29-2) p. 955]);
- definite positive.

Per accertarsene, calcoliamo il minimo autovalore della matrice di Poisson  $\mathcal{P}_5 \in \mathbb{R}^{25 \times 25}$ , digitando sulla shell di Matlab-Octave

```
>> A=gallery('poisson',5);
\gg m=min(eig(A))
m =0.5359
>>
```
Tale matrice di Poisson non è malcondizionata essendo

```
>> condest(A)
ans =20.7692
\rightarrow
```
#### Nota.

*Qualora si utilizzi Octave, la matrice di Poisson puo essere riprodotta dalla ´ routine [makefish.m.](https://www.math.unipd.it/~alvise/AN/LABORATORI/AUTOVALORI/MATLAB/makefish.m)*

Ora

```
poniamo b = (1, 1, \ldots, 1, 1) cioè
```

```
b=ones(size(A,1),1);
```
 $\blacksquare$  risolviamo il sistema  $Ax = b$  digitando

```
x sol=A\b;
```
nota la soluzione esatta confrontiamo i vari metodi risolvendo il sistema lineare con

```
un numero massimo di iterazioni maxit pari a 200,
```

```
■ una tolleranza tol di 10<sup>-8</sup>
```
cioe`

```
maxit=5000; tol=10^(-8);
```
# A tal proposito consideriamo l'm-file demo [algebra](http://www.math.unipd.it/~alvise/AN_2016/LABORATORI/METODI_ITERATIVI/MATLAB/demo_algebra_lineare.m) lineare

```
maxit=5000; tol=10^(−8); siz=5;<br>A = gallery ('poisson',<mark>siz); A=full(A);</mark> % MATRICE DI POISSON.
b=ones ( size (A,1) , 1); % TERMINE NOTO.<br>x sol=A\ b: % SOLUZIONE ESA
                            % SOLUZIONE ESATTA . METODO LU?
norm_x_sol=norm(x_sol);
if norm (x \text{ sol}) = 0norm x sol = 1:
end<br>x = zeros (size(b)):
                        \% VALORE IN IZIALE
% JACOBI .
[x_i, error_i, iter_i, flag_i] = jacobi(A, x, b, maxit, tol);fprintf('\t \n []ACOBI ][STEP REL., NORMA 2]:%2.2e [REL.ERR.]:%2.2e',error_j,norm(x_j
       − x_sol ) / norm_x_sol ) ;
fprintf('\t \n [ITER.]:%3.0f [FLAG]:%1.0f \n',iter_j,flag_j);
% GAUSS − SEIDEL .
w = 1[x_gs, error_gs, iter_gs, flag_gs] = sor(A, x, b, w, maxit, tol);fprintf ('\t \n [GS ] [RES REL., NORMA 2]: %2.2 e [REL.ERR.]: %2.2 e', error_gs,norm (x_gs-
       x sol ) / norm x sol ) ;
fprintf('\t \n [ITER.]:%3.0f [FLAG]:%1.0f \n',iter_gs,flag_gs);
% SOR .
w v ett = 0.8:0.025:2:
for index = 1: length(w, vett)w=w vett ( index ) :
    [x_ssor, error_sor (index), iter_sor (index), flag_sor (index) ] = sor (A, x, b, w, maxit, tol)
           ;
    relerr (index)=norm (x \text{ sor } -x \text{ sol } ) / norm x \text{ sol } ;
end
[min iter sor, min index ]= min ( iter sor ) ;
```

```
fprintf('\t \n [SOR OTT.] [STEP REL., NORMA 2]:%2.2e [REL.ERR.]:%2.2e' error_sor(
      min_index ) , relerr ( min_index ) ) ;
f print f ('\t \n [ ITER. 1:%3.0 f [ FLAG 1:%1.0 f [w]:%2.3 f \n'. min_iter_sor.flag_sor (
      min index) w vett ( min index ) ) :
plot(w vett , iter sor , 'r -') ;
% GRADIENTE CONIUGATO .
M=eye(size(A));[x_gc, error_gc, iter_gc, flag_gc] = cg(A, x, b, M, maxit, tol);fprintf ('\t \n [GC] [RES REL., NORMA 2]:%2.2e [REL.ERR.]:%2.2e',error_gc,norm (x_gc-
      x sol ) / norm x sol ) :
\frac{1}{\pi} for intf('\t \n [ITER.1:%3.0f [FLAG1:%1.0f \n' iter gc flag_gc);
```
#### Lanciamo la demo nella shell di Matlab-Octave e otteniamo

```
>> demo_algebra_lineare
  [ JACOBI ] [ STEP REL . , NORMA 2 ] : 8.73 e−009 [ REL . ERR . ] : 5.65 e−008
               [ ITER . ] : 116 [ FLAG ] : 0
  [ GAU . SEI .] [ STEP REL ., NORMA 2]: 9.22e-009 [ REL . ERR . ]: 2.76e-008
               [ ITER . ] : 61 [ FLAG ] : 0
  [ SOR OTT . ] [ STEP REL . , NORMA 2 ] : 2 . 3 1 e−009 [ REL . ERR . ] : 1 . 1 0 e−009
               [ITER.1: 21 [FLAG]: 0 [w]: 1.350][ GC ] [ RES REL .. NORMA 2 ]: 4.41e - 017 [ REL . ERR . 1: 2.21e - 016
               [ITER.1: 5 [FLAG]: 0]>>
```
Una breve analisi ci dice che

- Come previsto dalla teoria, il metodo di Gauss-Seidel converge in approssimativamente metà iterazioni di Jacobi;
- Il metodo SOR ha quale costante quasi ottimale  $w = 1.350$ ;
- Il metodo del gradiente coniugato converge in meno iterazioni rispetto agli altri metodi (solo 5 iterazioni, ma si osservi il test d'arresto differente). Essendo la matrice di Poisson di ordine 25, in effetti cio accade in meno di 25 iterazioni come previsto. Vediamo ` cosa succede dopo 25 iterazioni:

```
\gg A=gallery ('poisson', 5);
\gg A= full (A); b=ones (size (A, 1), 1);
\gg maxit=25; tol=0;
\gg x=zeros(size(b)); M=eye(size(A));
\gg [x_gc, error_gc, iter_gc, flag_gc] = cg(A,x,b,M,maxit,tol);
>> error_gc
error_gc =
    8.3759 e −39
```
Il residuo relativo, seppur non nullo è molto piccolo.

#### Commento.

*Un punto delicato riguarda la* **scelta del parametro** ω **ottimale** ω ∗ *(cioe minimizzante il raggio spettrale di SOR). `*  $N$ el nostro codice abbiamo calcolato per forza bruta  $\omega^{+}$ , tra i numeri *reali* ω <sup>+</sup> ≤ 2 *del tipo w<sup>j</sup>* = 0.8 + *j* · 0.025 *quello per cui venivano compiute meno iterazioni.*

*E' possibile determinare* ω ∗ *esplicitamente nel caso della matrice di Poisson la risposta e affermativa. Da [\[3,](#page-29-2) Teor.5.10, p.333] `*

$$
\omega^* = \frac{2}{1 + \sqrt{1 - \rho^2(B_J)}}
$$

dove ρ $(P_J)$  è il massimo degli autovalori in modulo della matrice B<sub>J</sub> la *matrice di iterazione del metodo di Jacobi.*

*Il raggio spettrale della matrice di iterazione di SOR ottimale vale*  $\omega^* - 1$ .

Vediamo di calcolare questo valore nel caso della sopracitata matrice di Poisson. Dalla teoria, con ovvie notazioni,

 $B_j = I - D^{-1}A$ 

e quindi

```
|>> format long;
\gg D=diag (diag(A));
>> BJ=eye(size(A)) - inv(D)*A:
\gg s=eig(BJ);
\gg s abs=abs(s) ;
\gg rho=max (s abs) :
| \gg w = 2/(1 + s q r t (1 - rho^2))w =1.33333333333333
\gg maxit=50; tol=10^(-8);
\gg b=ones (size (A,1), 1);
>> [x_sor, error_sor, iter_sor, flag_sor] = sor(A, x, b, w, maxit, tol);
>> iter_sor
iter sor =22
>>
```
#### Nota.

*Si rimane un po' sorpresi dal fatto che per w* = 1.350 *il numero di iterazioni fosse inferiore di quello fornito dal valore ottimale teorico*  $w^* = 1.333...$ 

*Il fatto e che questo ` e ottenuto cercando di massimizzare la velocit ` a` asintotica di convergenza. Purtroppo questo minimizza una stima del numero di iterazioni k minime da compiere e non quello effettivo.*

Visto che la velocitá di convergenza dipende dal raggio spettrale delle matrici di iterazione, valutiamo tale quantita relativamente ai ´ metodi esposti. Salviamo in [raggispettrali.m](http://www.math.unipd.it/~alvise/AN_2016/LABORATORI/METODI_ITERATIVI/MATLAB/raggispettrali.m)

```
maxit=50; tol=0; size=5;
A = g allery ('poisson', siz); A = full (A); % MATRICE DI POISSON.
b=ones(size(A,1),1); % TERMINE NOTO.
[M, N] = split(A, b, 1.0, 1); %[ACOB].P=inv(M) *N; rho_J=max(abs(eig(P)));
f p r in t f' \nightharpoonup t [RAGGIO SPETTRALE ] [ JACOBI ]: %2.15 f' , rho J ) ;
[M, N, b] = split(A, b, 1, 2); % G.S.P=inv(M)*N; rho\_gs=max(abs(eig(P)));
f p r i n t f ( '\n \t [ RAGGIO SPETTRALE ] [ GAUSS − SEIDEL ] : %2.15 f ' , rho_gs ) ;
D=diag ( diag ( A ) ) ; E=-(tri ( A ) -D ) ; F=-(tri ( A ) -D ) ;
w = 1.350; M=D/w-E; N = (1/w - 1) *D+F; P=inv (M) *N;
rho_sor=max ( abs ( e i g (P) ) ) ;
fprint(' \n\ i [RAGGIO SPETTRALE][SOR BEST]:%2.15 f',rho_sor);w=1.33333333333333;
[M, N, b] = split(A, b, w, 2); % SOR OPT.
M=D/V - E; N = (1/v - 1) *D + F; P = inv(M) *N;
rho\_sor\_opt=max(abs(eig(P)));
f p r in t f ( '\n \t [ RAGGIO SPETTRALE ] [ SOR OPT ] : %2.15 f \n', rho sor_opt ) ;
```
#### Nota.

*Si noti che la matrice prodotta da* A=gallery('poisson',siz) *e´ sparsa e per fare il test serve renderla di tipo usuale mediante il comando* A=full(A)*.*

#### Di seguito:

```
>> raggispettrali
    [RAGGIO SPETTRALE][JACOBI]: 0.866025403784438
    [ RAGGIO SPETTRALE ] [ GAUSS − SEIDEL ] : 0.750000000000000
    [RAGGIO SPETTRALE][SOR BEST]: 0.350000000000000
    [ RAGGIO SPETTRALE ] [ SOR OPT ] : 0.333333380707781
>>
```
#### Commento.

- *Il valore del raggio spettrale della matrice di iterazione del metodo SOR per parametro ottimale, per quanto visto anticipatamente vale* ω <sup>∗</sup> − 1*, e l'esperimento numerico lo conferma.*
- *Abbiamo osservato che in questo caso la velocita di convergenza del metodo di ` Gauss-Seidel e il doppio di quella di Jacobi ` . Poste BGS , B<sup>J</sup> le rispettive matrici di iterazione, e detta R la velocita di convergenza, osserviamo che da `*

$$
R(B_j) := -\ln(\rho(B_j)) \tag{2}
$$

$$
R(B_{GS}) \quad := \quad -\ln\left(\rho(B_{GS})\right) \tag{3}
$$

$$
R(B_{GS}) \quad := \quad 2R(B_j) \tag{4}
$$

*si ha*

$$
-\ln(\rho(B_{GS})) = R(B_{GS}) = 2R(B_j) = -2\ln(\rho(B_j)) = -\ln(\rho(B_j))^2
$$

*da cui essendo il logaritmo una funzione invertibile*

$$
\rho(B_{GS})=(\rho(B_J))^2.
$$

Il raggio spettrale della matrice di iterazione di Gauss-Seidel coincide quindi col quadrato di quella di Jacobi ed infatti come è facile verificare

```
>> 0.866025403784438ˆ2
ans =0.75000000000000
>>
```
# Esercizio (2)

- *Si calcoli la matrice di Poisson*  $P_{20}$ .
- *Sia b il vettore composto di componenti uguali a* 1*, avente lo stesso numero di righe di*  $P_{20}$ *.* 
	- **Si risolva col gradiente coniugato il problema**  $P_{20}x = b$ , con *tolleranza di* 10<sup>(−12)</sup>, partendo da  $x^0 = [0...0]$ .
	- *Quante iterazioni servono?*
	- *E migliore questo risultato di quello ottenuto con Jacobi e Gauss-Seidel?*
	- *(Facoltativo) Applicare il gradiente coniugato alla matrice* minij *di ordine* 100 *e paragonare i risultati con quelli ottenuti da Jacobi, Gauss-Seidel e SOR ottimale.*

Per la correzione si veda il file [esercizio2.m.](https://www.math.unipd.it/~alvise/AN/LABORATORI/METODI_ITERATIVI/MATLAB/esercizio2.m)

<span id="page-29-1"></span><span id="page-29-0"></span>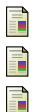

- K. Atkinson, *Introduction to Numerical Analysis*, Wiley, 1989.
- D. Bini, M. Capovani e O. Menchi, *Metodi numerici per l'algebra lineare*, Zanichelli, 1988.
- <span id="page-29-2"></span>V. Comincioli, *Analisi Numerica, metodi modelli applicazioni*, Mc Graw-Hill, 1990.